## Your PDF Guides

You can read the recommendations in the user guide, the technical guide or the installation guide for SONY ICD-UX533. You'll find the answers to all your questions on the SONY ICD-UX533 in the user manual (information, specifications, safety advice, size, accessories, etc.). Detailed instructions for use are in the User's Guide.

## **User manual SONY ICD-UX533 User guide SONY ICD-UX533 Operating instructions SONY ICD-UX533 Instructions for use SONY ICD-UX533 Instruction manual SONY ICD-UX533**

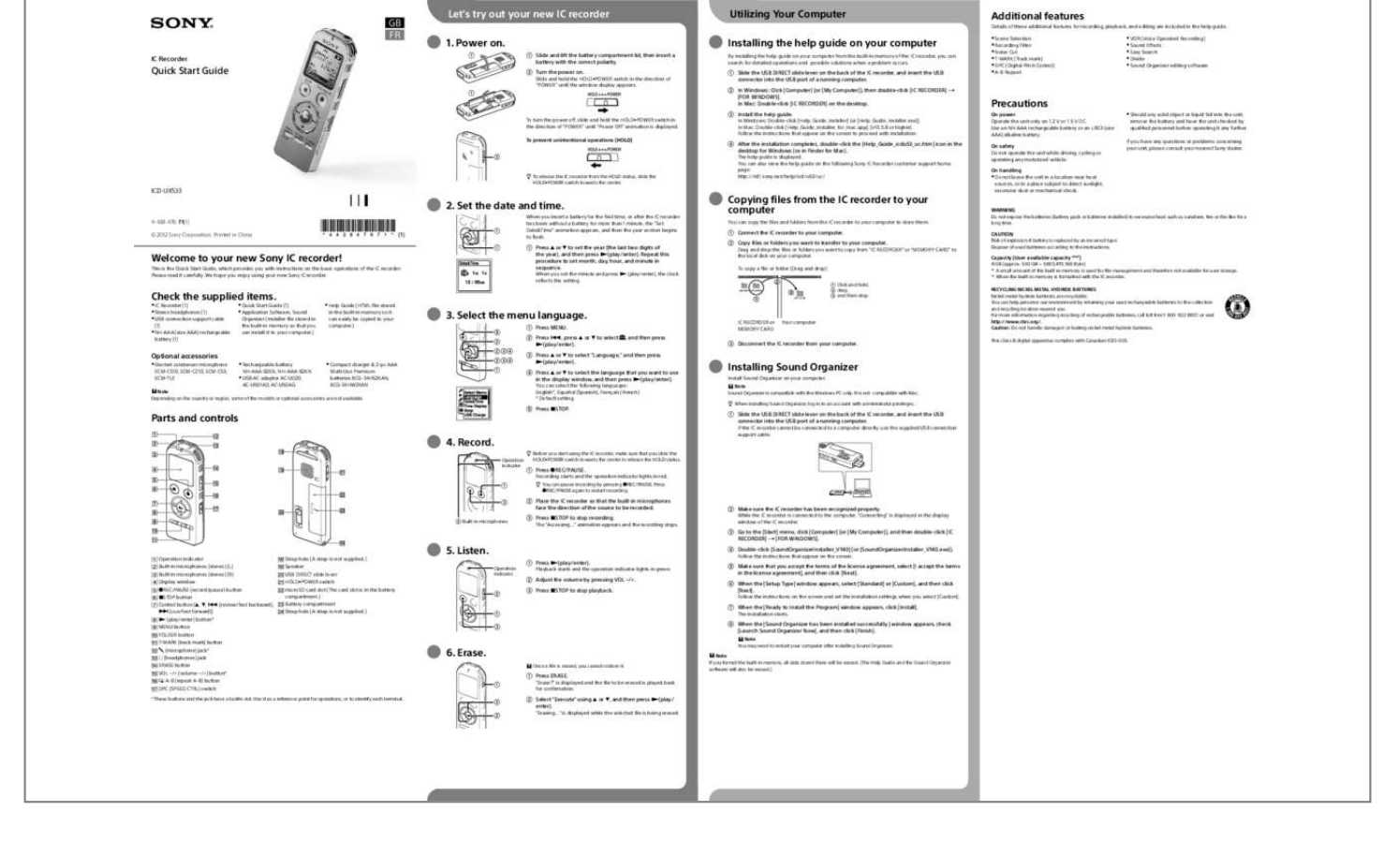

[You're reading an excerpt. Click here to read official SONY ICD-](http://yourpdfguides.com/dref/5067928)[UX533 user guide](http://yourpdfguides.com/dref/5067928) <http://yourpdfguides.com/dref/5067928>

## *Manual abstract:*

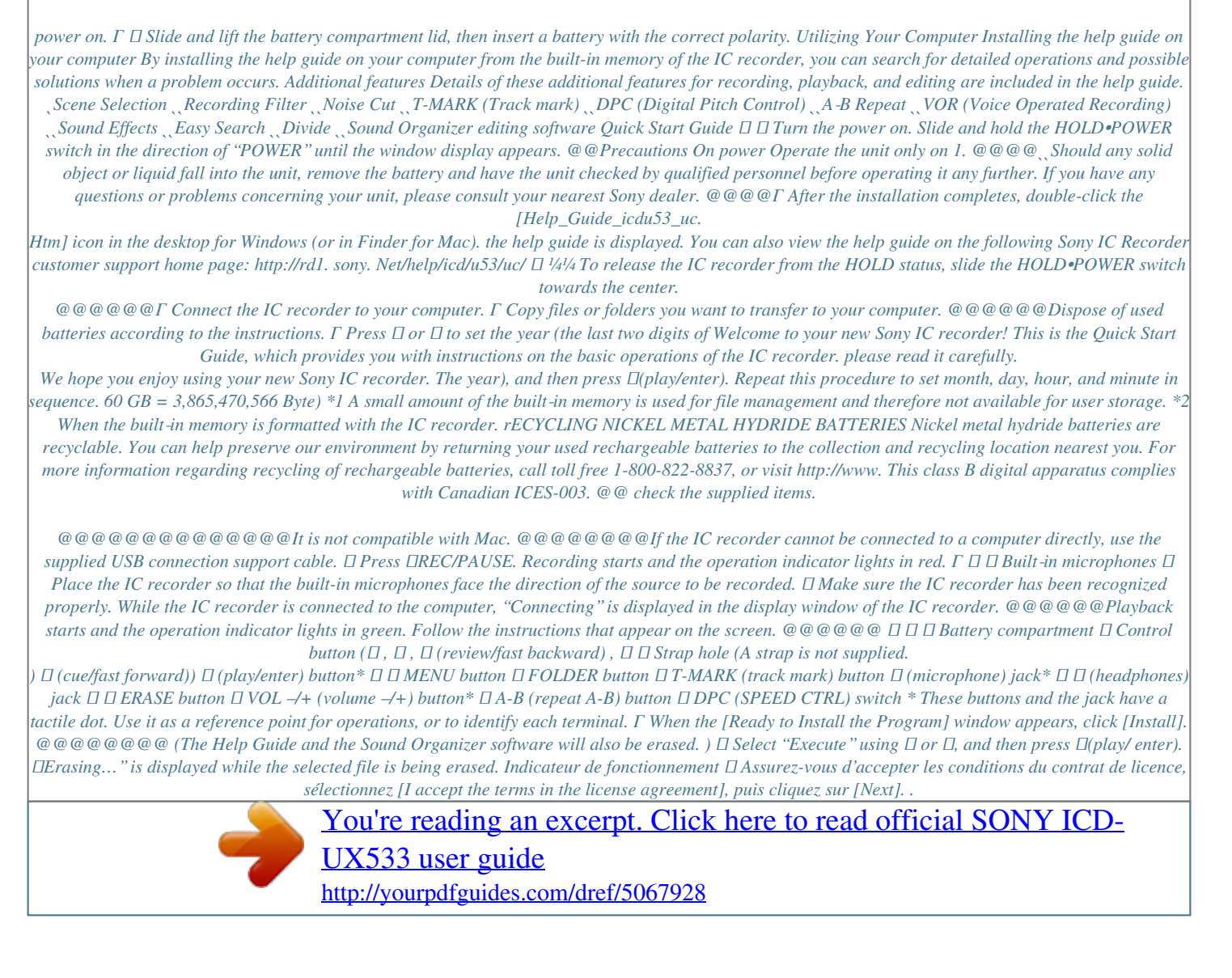